# **Analys av planerad och utförd trafik**

# **1. Om projektet "Uppföljning och Prediktion" (UoP)**

Projektet UoP fokuserar på den potentiella nyttan av att bearbeta tillgänglig data om planerad och utförd tågtrafik (och banunderhåll) för att förbättra det informations- och beslutsunderlag som används i tågplaneprocessen, den operativa driften och i uppföljningen. Projektet består av två delprojekt: "Kapacitetsutnyttjande av järnvägsnätet" (KAJ) som utförs av Johanna Törnquist Krasemann, BTH samt "Statistisk modellering av tågrörelser och tåginteraktioner" (SMATT) som utförs av SICS. Detta dokument avser endast arbete som utförts inom delprojekt KAJ.

KAJ har inledningsvis fokuserat på analyser av hur trafiken planeras och omplaneras efter att tågplanen fastställts med syfte att analysera kapacitetsutnyttjandet över tiden som komplement till den årliga kapacitetsanalysen som görs av Trafikverket. Arbetet utgår från de rutiner som utvecklats av BTH inom tidigare forskningsprojekt (t.ex. EOT och RTJ) för att bearbeta tidtabellsdata från Trainplan, LUPP-data mm.

# **2. Reflektioner kring delprojektets syfte, förväntade resultat och nytta**

En högst relevant fråga i sammanhanget är "Varför vill vi analysera resursutnyttjandet över tiden?". Det vill säga, på vilka sätt kan vi forskare och Trafikverket använda den information och kunskap som analyserna kan ge oss? Det finns naturligtvis ett visst egen värde av att ha viss typ av information – dels så finns det rapporteringskrav på myndigheten för årsredovisningen, dels så krävs det att myndigheten och dess personal har vetskap om hur arbetet löper och konsekvenserna av det för att bibehålla förtroendet. Men på vilka sätt informationen och kunskapen om kapacitetsutnyttjandet används (eller skulle kunna användas) rent praktiskt i återkopplande syfte för att förbättra verksamheten från ett år till ett annat är mycket svårt att bedöma som extern part. Ännu svårare är det att mäta effekten av ett sådant förbättringsarbete eftersom förutsättningarna markant förändras från år till år. Därmed är det också en stor utmaning för oss inom projektet att göra en bedömning av på vilka sätt vårt arbete kan bidra till Trafikverkets förbättringsarbete och järnvägssystemets positiva utveckling med den viktiga roll det spelar i samhället och för näringslivet.

Inom ramen för vårt relativt korta delprojekt fanns det finns två kompletterande riktningar att gå: 1) att utveckla metoder och rutiner som är bättre på olika sätt (t ex mindre tidskrävande, automatiserbara, tillförlitligare mm) än befintliga metoder för att ta fram den information som Trafikverket redan idag behöver ta fram av olika skäl eller 2) att definiera och ta fram "ny" information och kunskap baserat på data som kanske är svårtillgänglig och kräver omfattande bearbetning.

Det arbete som gjorts är förmodligen en kombination av båda, men det kan egentligen endast Trafikverket bedöma.

# **3. Utgångspunkt och initial "hypotes"**

Som ett resultat av den svenska tågplaneprocessen struktur, dvs. att godstransportoperatörer behöver säkerställa god tillgång till tåglägen på strategiska ställen och vid relevanta tidpunkter ganska lång tid innan de har kännedom om behoven, så görs en hel del revideringar av tidtabellen. Detta är förenat med ett omfattande administrativt arbete samt den "tidiga" reservationen av tåglägen skulle kunna hämma ett effektivt resursutnyttjande. Det sistnämnda har till viss del kunnat påvisas i vissa studier inom projekt såsom Den Dynamiska Tidtabellen och Tågplan 2015 som utfördes av SICS och som precis som UoP är kopplade till KAJT. Övriga KAJT-projekt som har beröringspunkter med detta delprojekt med avseende på metoder för att studera och analysera planerad trafik är projektet *KLIPS*  (se slutrapport1) och projektet *Kapacitetsutnyttjandet i det svenska järnvägsnätet* (se slutrapport2)

I det här projektet vill vi i mer detalj analysera om det finns en signifikant skillnad mellan T14 i dess ursprungliga plan jämfört med reviderade versioner av den under tidtabellsåret resp. jämfört med den trafik som faktiskt utförts. Den naturliga följdfrågan är då: Om det finns en signifikant skillnad, är detta att betrakta som ett problem? Om ja, vad kan/bör man göra åt det?

Vi valde att genomföra analysen i liten skala till att börja med och fokuserade på att studera omfattningen av förändringar på en högbelastad enkelspårig sträcka som utgör en viktig länk i godstransportstråket i Värmland, dvs. Kil-Karlstad. Se nedan Figur 1 och Figur 2 nedan. Valet av sträcka gjordes i samråd med projektets styrgrupp som består av personer från olika berörda enheter på Trafikverket.

# **4. Analys av planerad och utförd trafik på Värmlandsbanan**

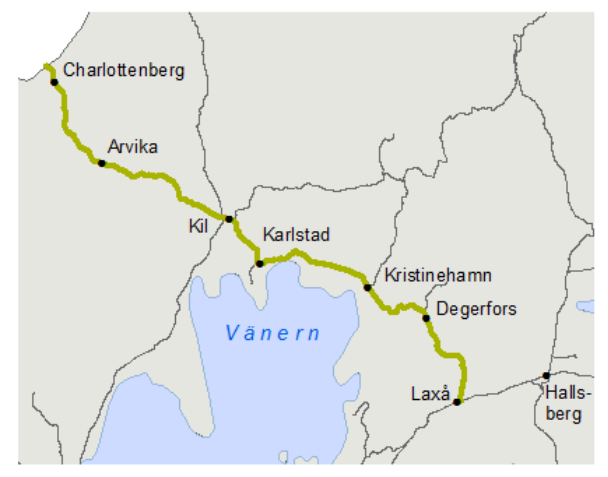

Värmlandsbanan trafikeras av såväl persontrafik som godstågstrafik. Karlstad-Kil är den hårdast belastade sträckan på banan eftersom både Norge/Vänerbanan och Beroslagsbanan ansluter här

Figur 1. Värmlandsbanan som är enkelspårig och sträcker sig mellan Laxå och gränspassagen mot Norge vid Charlottenberg. Källa: http://www.trafikverket.se/Privat/Vagar-och-jarnvagar/Sveriges-jarnvagsnat/Varmlandsbanan/

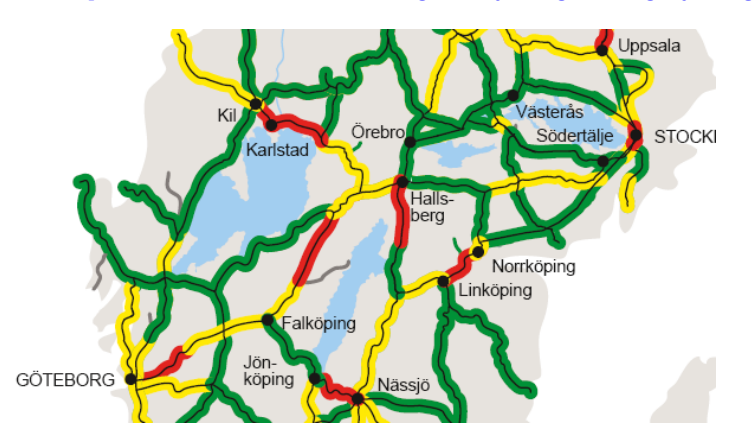

Figur 2. Källa: Trafikverket, "Järnvägens kapacitet 2014", Rapport publicerad 2015-01-23.

2 Lindfeldt, A., Kapacitetsutnyttjandet i det svenska järnvägsnätet: Uppdatering och analys av utvecklingen 2008-2012, Slutrapport, KTH, 2014.

**<sup>.</sup>** <sup>1</sup> Aronsson, M., Joborn, M., Danielsson, P., Kapacitetsutnyttjande på järnvägen år 2030, Slutrapport från projektet Klimat På Spåret, KLIPS, SICS, 2015.

Med hjälp av en programrutin implementerad i java har vi analyserat T14 version 1.0 (data från Trainplan) och beräknat antalet tåg som trafikerar sträckan mellan Kil och Karlstad per datum. Resultat finns i ett separat Excel-ark. Överlag så har veckodagarna typiskt 108 tåg och fredagarna något mer (112 tåg) medan lördagar och helgdagar har ca 53 resp. 49 tåg. Det är värden som överensstämmer med Trafikverkets egna analyser, se Figur 3 nedan. Drygt hälften av tågen har genompassage, dvs. de har inte Kil eller Karlstad som avgångs- eller ankomststation.

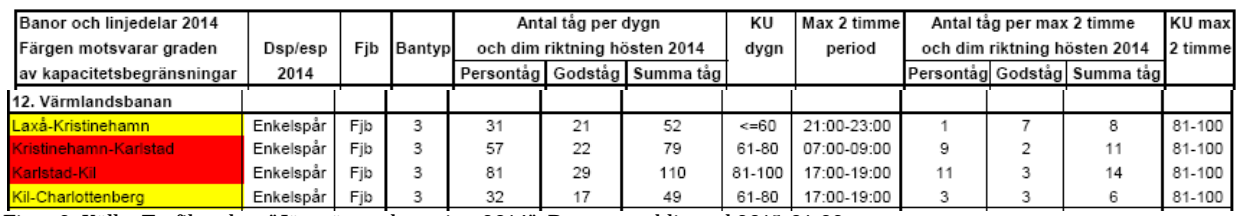

Figur 3. Källa: Trafikverket, "Järnvägens kapacitet 2014", Rapport publicerad 2015-01-23.

För en slumpvis utvald dag, torsdagen den 16 oktober 2014, har vi även jämfört vilka tåg som var planerade enligt T14 version 1.0 och vilka tåg som faktiskt gick. Vi studerade även planen som den såg ut dagen innan i form av en daglig graf (bifogas i slutet av detta dokument).

Information om vilka tåg som gick erhölls från LUPP ("Tågföring plats") och kompletterades med data från OPERA eftersom det är svårt att få fullständig information från LUPP då vissa tåg inte har några ATL-loggpunkter mellan Kil och Karlstad (t ex tåg 372). Av de 112 tåg som var planerade gick 12 stycken aldrig – 1 resande tåg och 11 godståg från tre olika operatörer (Tåg AB, Rush Rail och Green Cargo) med följande tågnummer:

- 4014
- $7022$
- 9015
- 9423
- 41914
- 45943
- 45966
- 48119
- 48120
- 48501
- 48808
- 69251

Naturliga följdfrågor var:

- Sträcka och avgångs-/ankomsttid för de inställda tåglägena.
- När och varför dessa tåglägen ställdes in det specifika datumet. "När" borde kunna besvaras via uppgifter från LimePro medan "varför" sannolikt är svårt att få information om.
- Om det tillkom andra tåglägen istället och i så fall av vilken typ (av motsvarande typ?).
- Vilken inverkan ev. banarbeten hade (den dagliga grafen indikerar att på den valda bandelen fanns inga banarbeten av större skala, men det kan finnas på andra bandelar som påverkat passerande tåg)?

Efter samråd med projektets referensgrupp enades vi om att lämna ovan frågor obesvarade tills vidare och istället fokusera på att göra motsvarande analys på en delsträcka av Södra Stambanan, Alvesta-Hässleholm. Detta arbete beskrivs nedan.

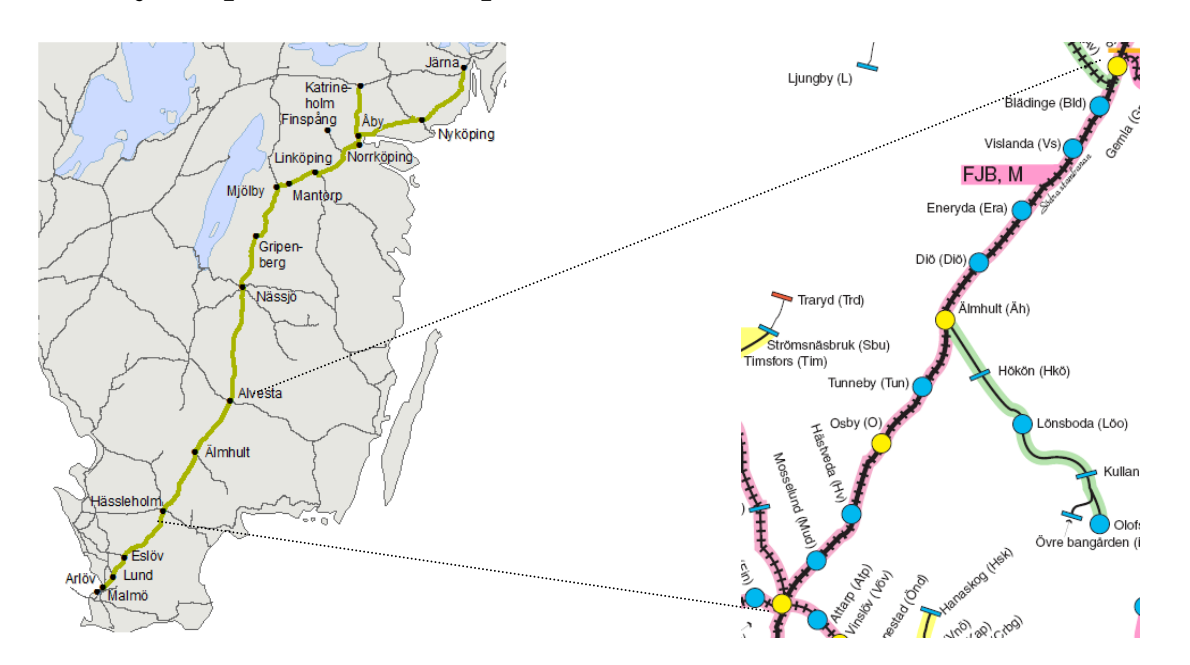

# **5. Analys av planerad trafik på sträckan Alvesta-Hässleholm i T14**

Figur 4. Källa: Trafikverket (2015): *Södra stambanan trafikeras av godståg, pendeltåg och snabbtåg. Mellan Malmö och Hässleholm, Alvesta och Norrköping är det tät regionaltrafik, och detta planeras även starta mellan Hässleholm och Alvesta.* 

### **5.1 Datamängder och datakällor: Trainplan, LUPP och OPERA**

För att analysera trafiken enligt plan och jämföra den med utförd trafik så är det primärt två typer av data som behövs: 1) Tidtabellsdata samt 2) passagetider för utvalda tåg och/eller driftplatser.

Tidtabellsdatan som använts har exporterats från planeringssystemet Trainplan med undantag för planerade banarbeten, för vilken information är svårtillgänglig samt har inte varit central i analysen. I Trainplan beskrivs infrastrukturen huvudsakligen som resurser av typen "locations", förkortat LOC och "network links" förkortat NWK. LOC avser driftplatser vilka oftast är stationer men kan även hänvisa till en växel. I de fallstudier som diskuteras här är varje LOC en station. De olika LOC länkas sedan samman av en eller flera NWK, som utgör själva resurserna på linjen. Ibland motsvarar en NWK hela sträckan mellan två stationer, medan ibland kan det finnas flera NWK i sekvens mellan två stationer. När ett tåg ska trafikera en delsträcka motsvarande en NWK så får den en "tidsslot" (här kallad "event") tilldelad på denna spårresurs och denna event benämns TMV (TrainMovement) i Trainplan. Motsvarande tidsslot på en LOC kallas TSP (TrainStop). På delsträckan Alvesta-Hässleholm är sekvensen av LOC och NWK enligt Tabell 1a. nedan. Sekvensen av TMV och TSP för tåg som då trafikerar delsträckan Alvesta-Hässleholm följer dock inte motsvarande sekvens av spårresurser (NWK och LOC, enligt Tabell 1a). Exempelvis kan ett tåg som inte har något planerat uppehåll mellan Alvesta och Hässleholm ha endast en sekvens av TMV-events mellan de båda stationerna, se Tabell 1b, medan andra tåg som inte heller har ett planerat uppehåll kan få en definierad TSP (jmf. Tabell 1b med Tabell 2a och 2b). Ett planerat tåguppehåll har dock alltid en definierad TSP för motsvarande LOC.

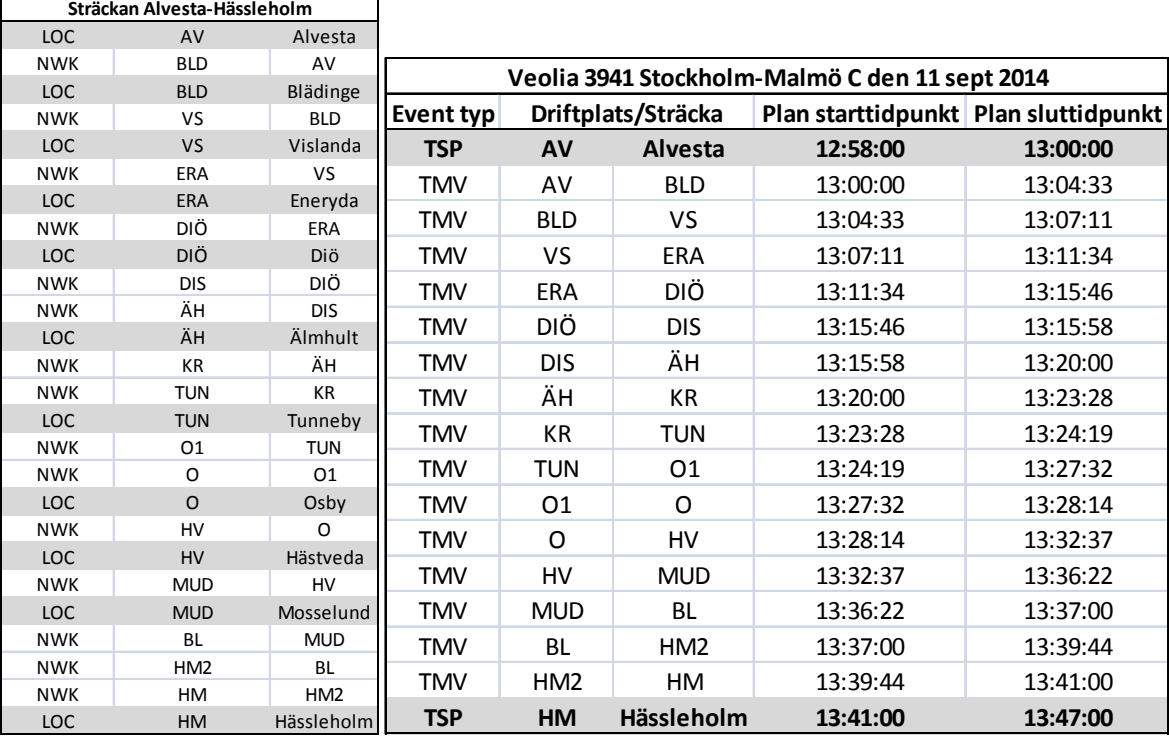

### Tabell 1a. Tabell 1b.

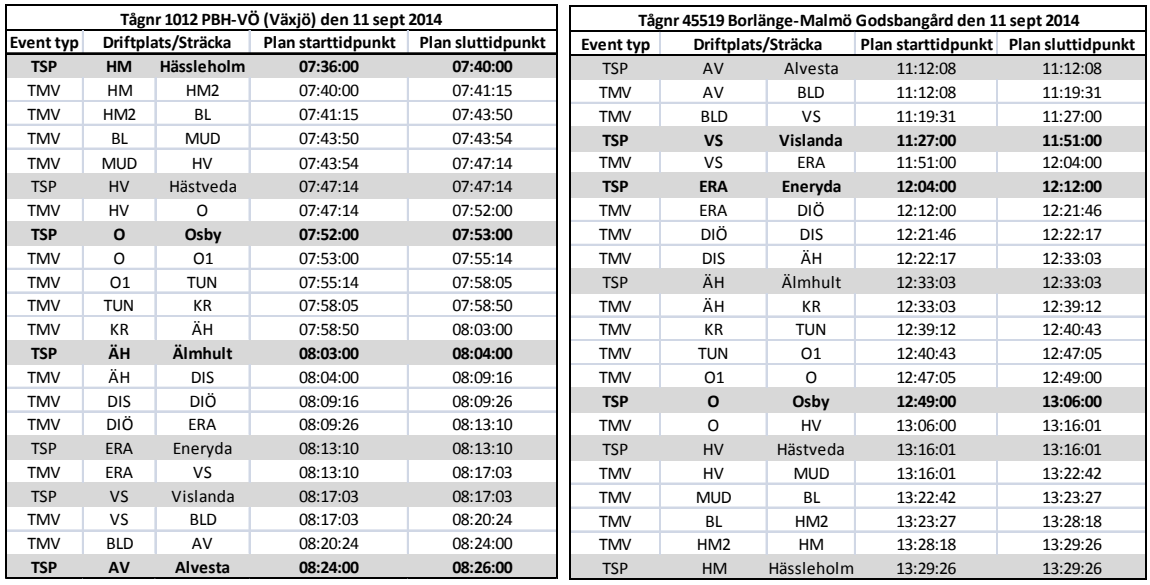

### Tabell 2a. Tabell 2b.

För att kunna jämföra hur tågen var planerade att trafikera de olika driftplatser och däremellan med hur de faktiskt körde, så hade det varit önskvärt att passagetider registrerades enligt samma datastruktur som tidtabellen återges i Trainplan. I nuläget har dock dessa datakällor olika sätt att beskriva tågens rörelser. Passagetiderna som registreras av Trafikverket är av två olika typer: ATLdata som återfinns i bl.a systemet LUPP och som anger passagetider på definierade LOC samt TPOSdata som återfinns i bl.a. OPERA och anger tågrörelserna i förhållande till signalpassager. ATL-datan finns även i OPERA, men utsökningen av data i OPERA kräver betydligt mer manuellt arbete (en sökning per tågnummer och datum) och datan kan inte laddas ner via webbgränssnittet. I LUPP kan man däremot t ex söka ut passagetider för valfritt antal driftplatser under ett visst datum eller ett tågs alla passagetider över en valfri tidsperiod. Data från LUPP kan man också exportera till bl.a. Excel via webbgränssnittet.

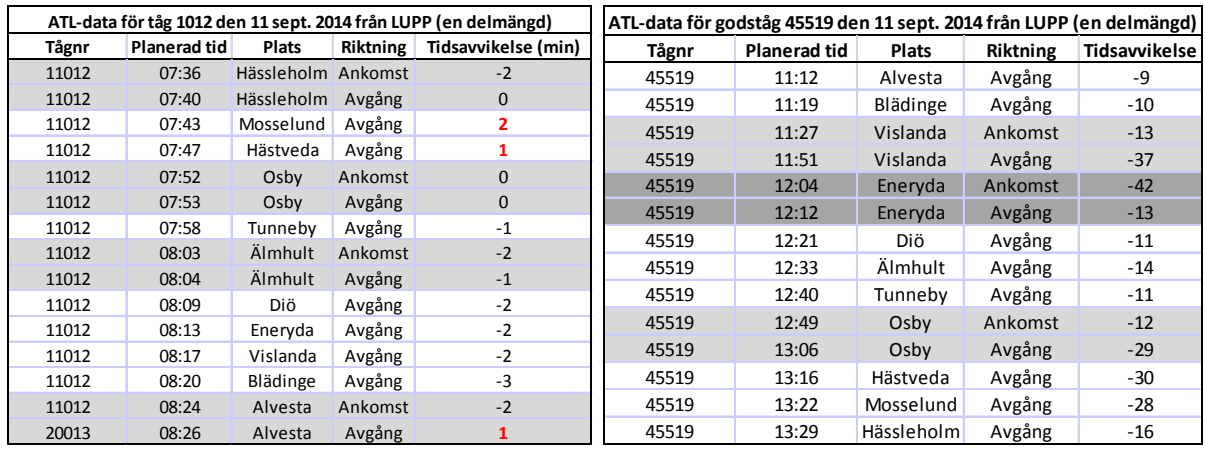

### Tabell 3a. Tabell 3b.

Tåg som trafikerar sträckan Alvesta-Hässleholm får alla registrerade avgångstider för samtliga 11 definierade driftplatser men vanligtvis får endast de tåg som har planerade uppehåll på en specifik station en registrerad ankomsttid där. Detta framgår vid en jämförelse av tabellerna 2a och 3a, resp. tabellerna 2b och 3b. Hur dessa passagetider mm beräknas, beskrivs närmare på s. 62 i slutrapporten från FUKS-projektet3.

Trainplan liksom LUPP saknar information om infrastrukturens beskaffenhet och tillgänglighet pga. planerade och oplanerade banarbeten. Önskar man analysera hur tågen interagerat och bakomliggande orsaker till exempelvis förseningar och merförseningar så krävs det kompletterande data och information från andra system. Även detta beskrivs i slutrapporten från FUKS-projektet.

### **5.2 Genomförande och resultat**

Alla tåg som är planerade att trafikera någon del av sträckan *mellan* Alvesta och Hässleholm torsdagen den 11 september 2014 (hela dygnet) enligt T14 version 1.0 filtrerades automatiskt ut via en programrutin i java. Det resulterade i en lista av 181 tåg varav 99 resandetåg.

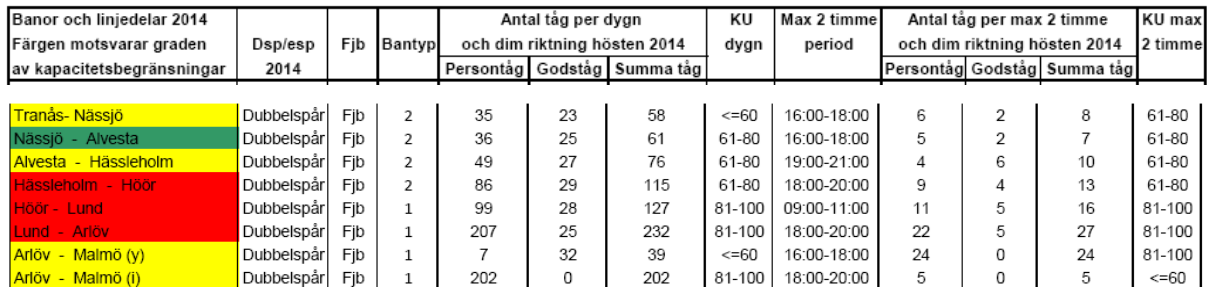

Tabell 4. Avsnitt ur Trafikverkets kapacitetsanalys av T144.

Alla passagetider (ATL) på de 11 ovan angivna driftplatserna den 11 september hämtades ut från LUPP och tåg som hade 2 eller färre passagetider (dvs. de passerade endast Alvesta eller Hässleholm) filtrerades bort av samma programrutin. Denna lista på återstående 171 tåg lästes in av samma programrutin och jämfördes automatiskt med tåglistan skapad utifrån Trainplan-datan. Om vi jämför 171 tåg med värden från kapacitetsanalysen på 152 tåg (2 x 76) så finns det en inte helt försumbar skillnad på 19 tåg. Skillnaden kan uppstå genom att vissa av de 171 tågen endast trafikerar en del av

<sup>&</sup>lt;sup>3</sup> Törnquist Krasemann, J., mfl., **Slutrapport för FUKS-projektet**, Maj 2014.

<sup>&</sup>lt;sup>4</sup> Trafikverket, "Järnvägens kapacitet 2014", Rapport publicerad 2015-01-23.

sträckan, t ex Älmhult-Hässleholm eller Alvesta-Vislanda. Av de 181 tåg som filtrerades fram ur Trainplan-datan återfanns 21 tåg som körde endast en delsträcka.

Jämförelsen identifierade a) tåg som ej återfanns i LUPP-datan (dessa tåg benämns här som "*saknade tåg*") resp. b) tåg som fanns i LUPP-datan men ej var planerade enligt Trainplan-datan (benämns här som "*extratåg"*). Jämförelse gjordes avseende både tågnummer och tåguppdragsnummer eftersom tågnumret kan variera under ett tågs färd, vilket framgår av t ex passagetiderna för tåg 1012 i tabell 3a ovan. Listan på de identifierade 32 saknade tågen och de 22 identifierade extratågen anges i Tabell 5 nedan. Ytterligare data återfinns i Bilaga A. Den procentuella andelen tåglägen som inte effektuerades enligt T14 1.0 är ca 17% och består nästa enbart av godståg.

För att göra en översiktlig bedömning av om torsdagen den 11 september är en någorlunda representativ dag, så valdes en ytterligare dag (onsdagen den 15 oktober) för vilken den automatiska jämförelsen av tåg som förekommer i Trainplan-datan med tåg som har passagetider gjordes. Antalet tåg som var planerade enligt Trainplan var 176 och antalet tåg med registrerade passagetider mellan Alvesta och Hässleholm var 164. Antalet saknade tåg var 32 och antalet extratåg 19 stycken. Det visar förhållandevis små skillnader mot resultaten från analysen av den 11 september. Därefter analyserades utfallet för den 15 oktober, 2014, inte i mer detalj, utan fokus fortsatte ligga på den 11 september.

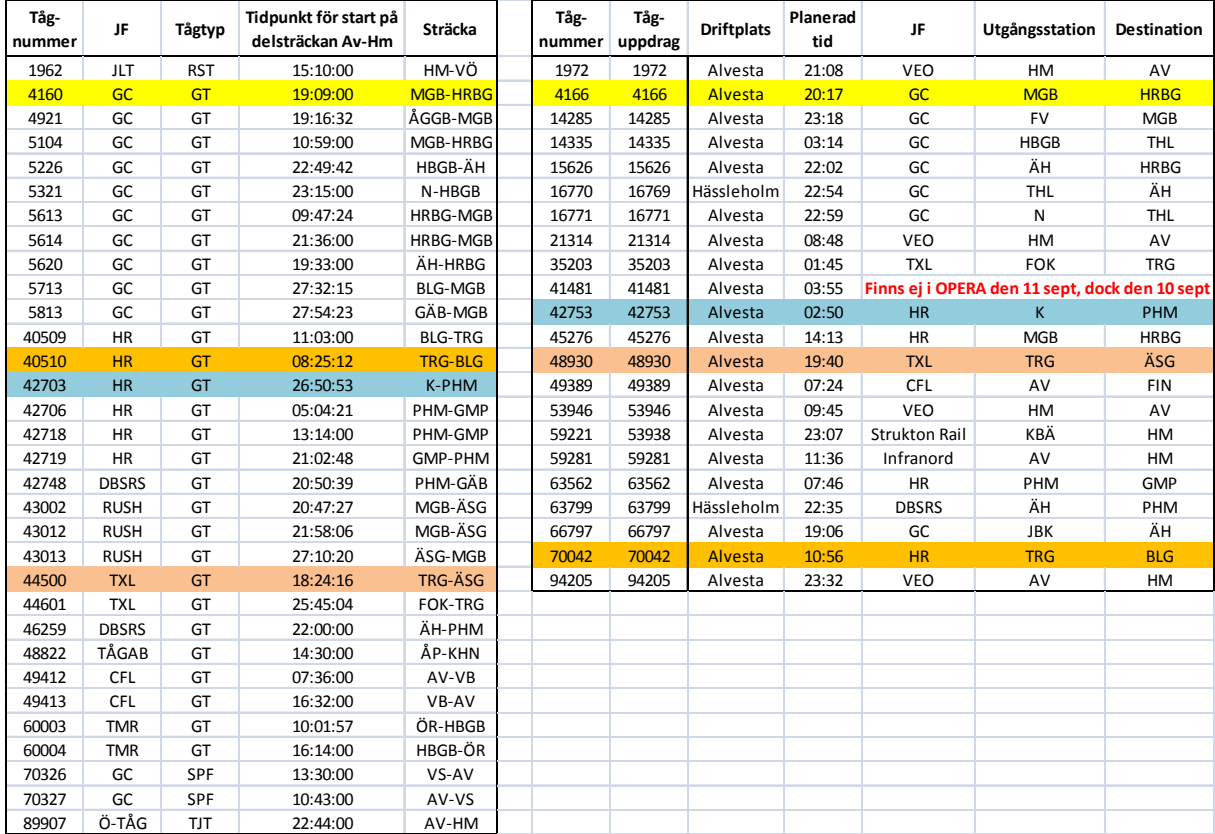

Tabell 5. Till vänster anges "de saknade tågen" och till höger återges "extratågen" som identifierats. Färgmarkerade tåglägen i resp. tabell skulle kunna utgöra parvisa motsvarigheter där ett tidigare tågläge bokades om till ett annat med nytt tågnummer.

Eftersom andelen saknade tåg och extratåg visade sig vara relativt stor, så säkerställdes det även via sökningar i OPERA att saknade tåg var planerade det avsedda datumet men inte några registrerade passagetider. Dessutom kunde det säkerställas genom en andra genomsökning av T14 version 1.0, att tågnummer för extratågen inte förekom alls i T14, version 1.0. Därmed borde det inte finnas felaktigt klassificerade saknade tåg eller extratåg i den mängd som identifierats.

En möjlig källa till fel skulle dock kunna uppstå genom valet av det tidsavsnitt som görs i filtreringen av T14 liksom i utsökningen av LUPP-data. Eftersom datumen löper från midnatt-midnatt medan många tåg passerar midnatt, så finns en risk att tåg inkluderas eller exkluderas felaktigt i Trainplanfiltreringen. Exempelvis så trafikerade SJ-tåget '1' sträckan Stockholm-Malmö måndag-fredag samt söndagar i T14 med avgång kl 21:25 och ankomst 05:41 nästkommande dag (kl 29:41 enligt Trainplans format). Eftersom ett tåg aldrig kan räknas två gånger är det inget problem när vi analyserar en torsdag, som i detta fall, men tåget hade eventuellt exkluderats om vi hade valt lördagen istället, exempelvis. I filtreringen har vi satt tidsspannet från midnatt den 11 september till kl 28:00 (dvs. dygnet + 4 timmar), vilket innebär att tåget måste starta den 11 september men kan nå stationerna på delsträckan Alvesta-Hässleholm nästkommande morgon. Här har vi antagit att filtreringen i LUPP görs baserat på utförd tidpunkt snarare än planerad tidpunkt för den aktuella passagen.

När mängden saknade tåg och extratåg bekräftats korrekta (så långt det är praktiskt möjligt) så är följdfrågorna:

- a) När och varför avbokades de saknade tågen?
- b) När söktes och bokades de extra tåglägena?
- c) Finns det en koppling mellan saknade tåg och extratågen, dvs. har tåglägen ersatts med nya varianter?

Svaren på frågorna a) och b) finns sannolikt i ärendehistoriken lagrad i Trafikverkets system "LimePro" och webbgränssnittet "Ansökan om kapacitet", men att svara på dessa ligger utanför detta projekt. Däremot är sannolikt banarbeten en anledning till att vissa tåg avbokats/ombokats eftersom mängden extratåg innehåller två tåg (Strukton Rail samt Infranord) som sannolikt avser fordon avsedda för planerat banarbete på sträckan. I den dagliga grafen för den valda dagen, finns det även markerade, mindre banarbeten, se i slutet av detta dokument.

En jämförelse av underlaget i Tabell 5 kan även ge en indikation på svaren till fråga c). Det vill säga, det finns några mycket snarlika tåglägen i båda tågmängderna i Tabell 5, enligt den färgkodningen som visas.

## **6. Obesvarade frågor och fortsatt arbete**

Resultaten från delprojektet KAJ har presenterats såväl skriftligt som muntligt i samband med avstämningsmöten samt slutseminariet för UoP-projektet den 1 juni hos Trafikverket i Solna. Deltagande på slutseminariet var Kenneth Håkansson, Magnus Wahlborg, Bengt Palm och Roar Hermo från Trafikverket (de två sistnämna via Lync) samt Jan Ekman, Anders Holst och Martin Aronsson från SICS och Johanna Törnquist Krasemann från BTH.

Trafikverkets representanter i delprojektet har gjort bedömningen att denna typ av analyser är mycket relevanta och kompletterar befintlig statistik om inställda resp. extratåg. Att följa upp och mäta omfattningen på förändringar av tidtabellens tåglägen är viktigt men också att identifiera och förstå bakomliggande orsaker bättre än vad Trafikverket gör idag. Även uppföljningen av planerade resp. utförda banarbete är viktigt och ett sådant arbete pågår internt på Trafikverket. En ytterligare relaterad frågeställning som framfördes som relevant under slutseminariet var hur pass mycket en tidtabell för en viss sträcka och tidsperiod skiljer sig från motsvarande period och sträcka i föregående års tidtabell(er) och hur man kan definiera och mäta skillnaden på ett relevant sätt.

# **Bilaga A.**

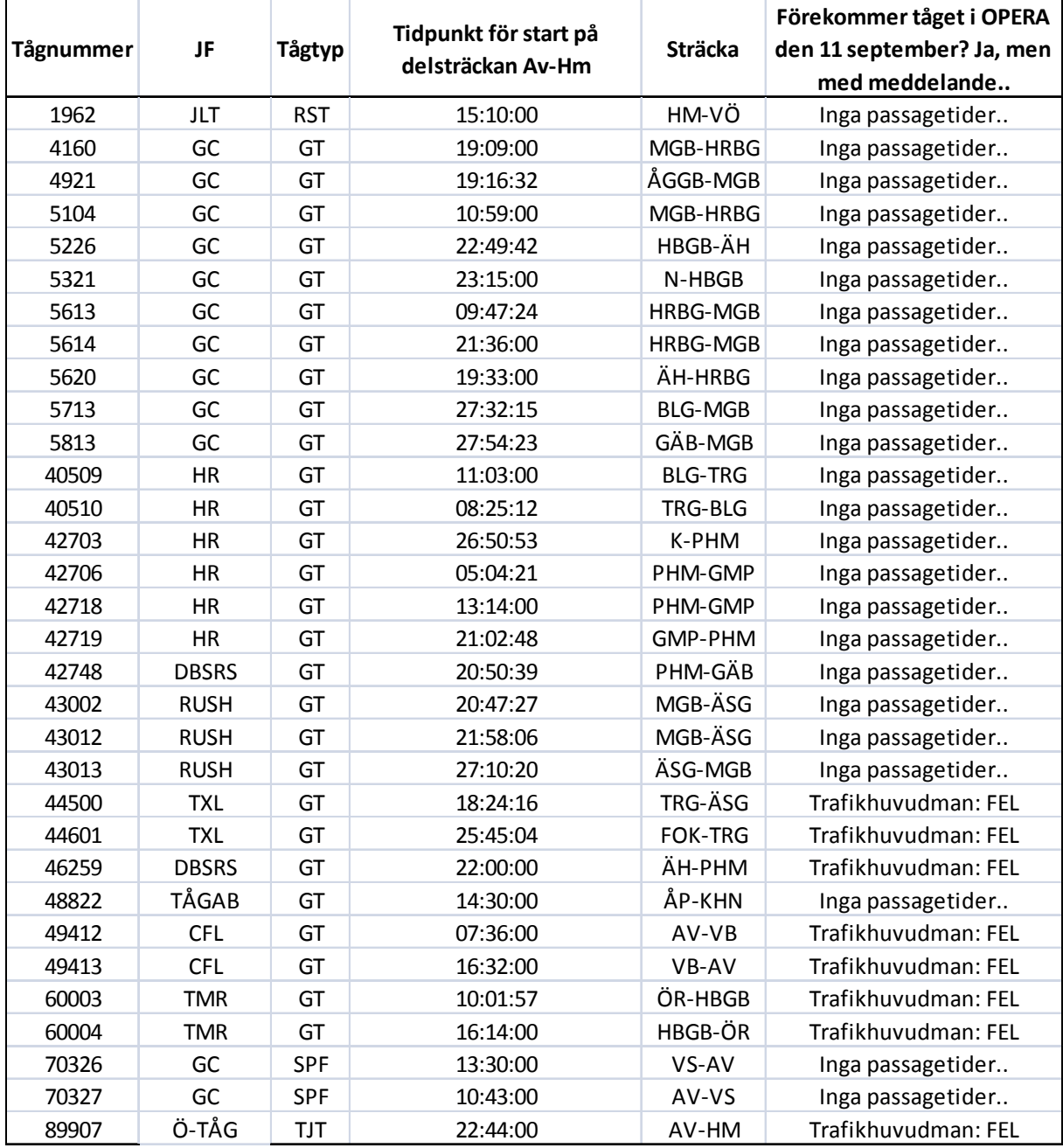

Tabell 6. Tåg som var planerade enligt T14, version 1.0 men som enligt LUPP och OPERA inte gick den 11 september, 2014.

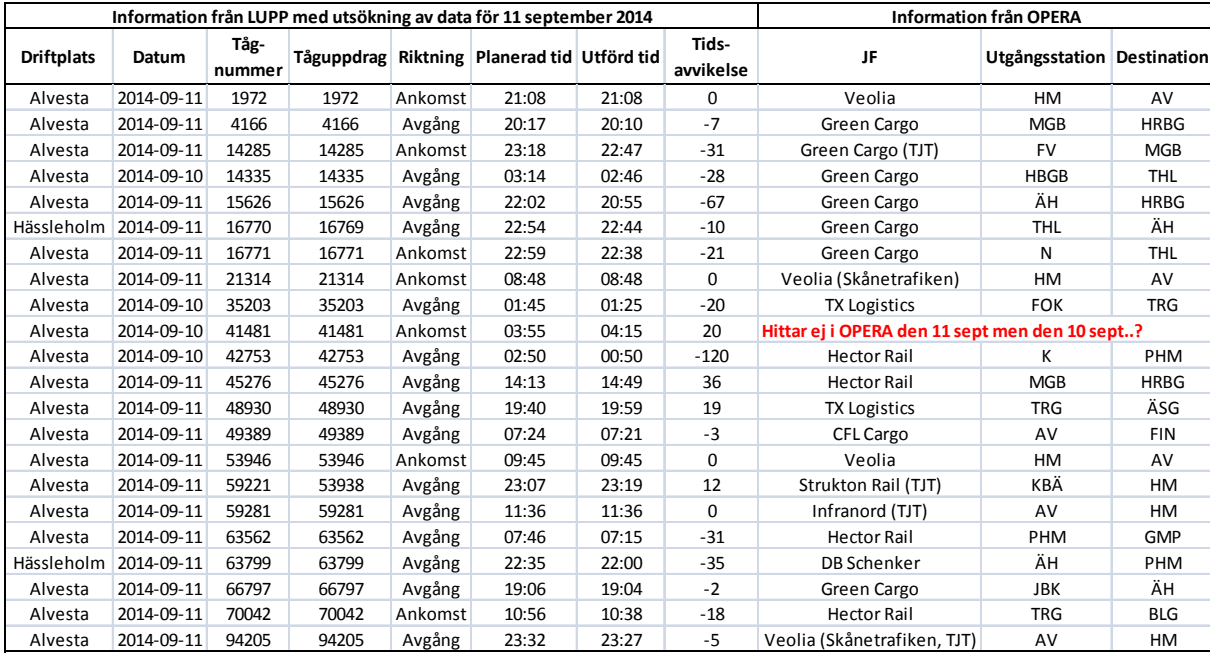

Tabell 7. Tåg som inte var planerade enligt T14, version 1.0 men som enligt LUPP och OPERA ändå gick den 11 september, 2014. Notera att tåg 41481 ingick i de passagetider som söktes ut på de 11 driftplatserna för den 11 september, men datumet som anges är för dagen innan eftersom tåget sannolikt startade då. Tåget återfinns därför inte i OPERA om man söker på tågnumret den 11 september. De tågnummer som listas förekommer inte alls i T14 version 1.0.